## **WNIOSEK O URUCHOMIENIE TYMCZASOWEJ SIECI WIFI**

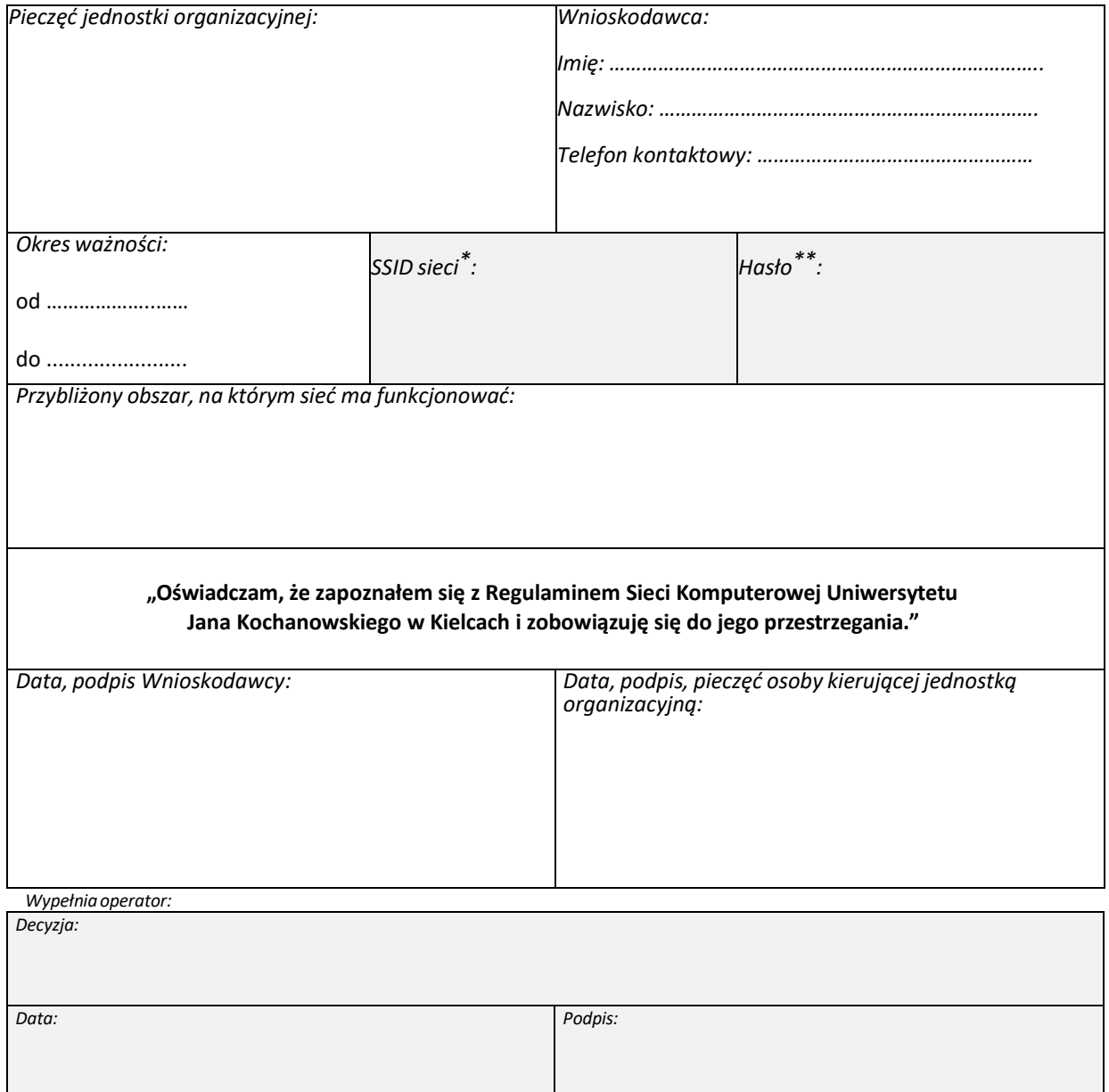

\*Przed wypełnieniem pola skonsultuj się z administratorem centralnym odpowiedzialnym za sieć WiFi.

<sup>\*\*</sup>Hasło musi składać się z minimum ośmiu znaków, w tym przynajmniej z jednej litery, jednej cyfry i jednego znaku interpunkcyjnego ‐ Przed wypełnieniem pola skonsultuj się z administratorem centralnym odpowiedzialnym za sieć WiFi.